## **Demandes**

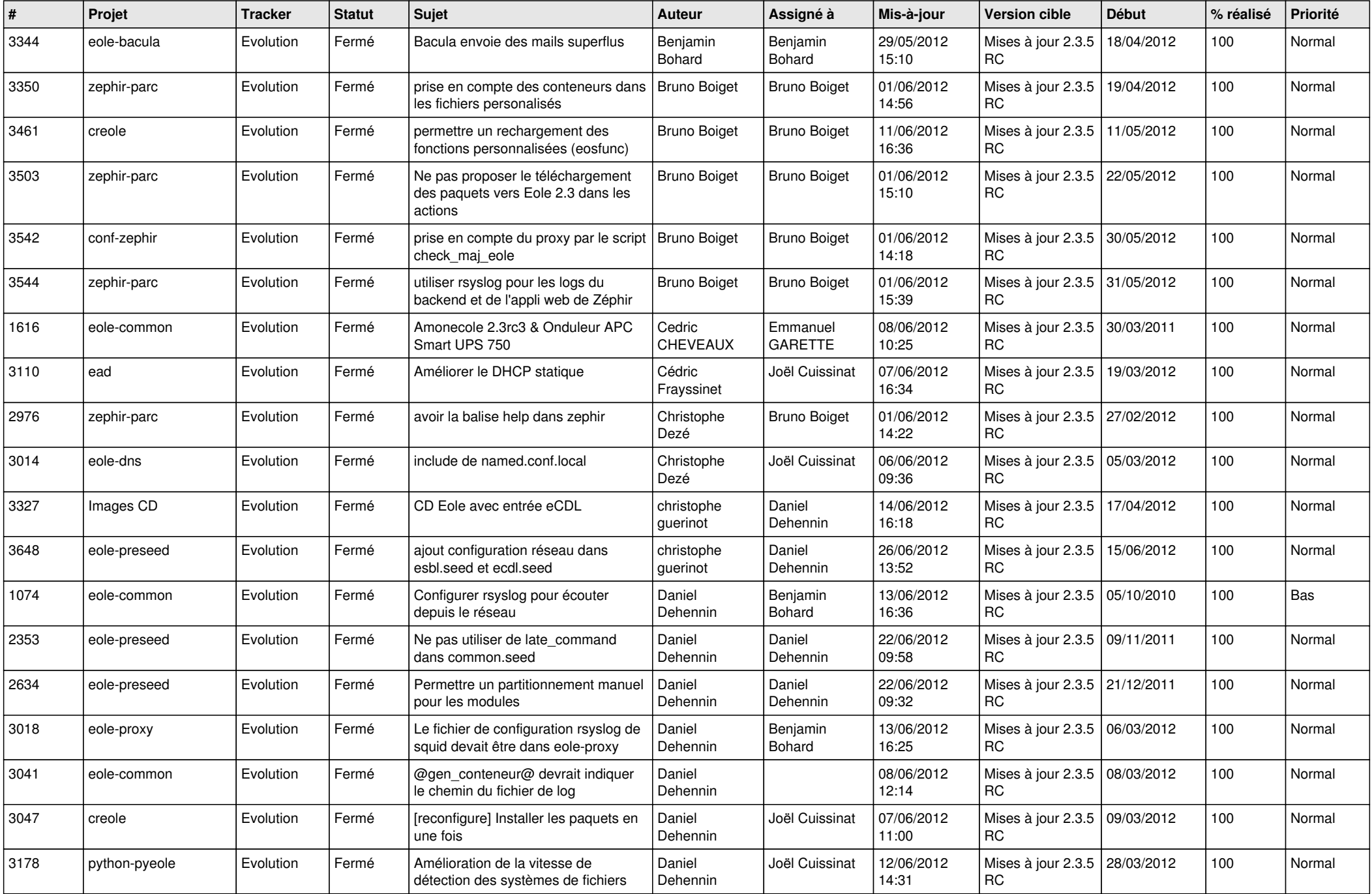

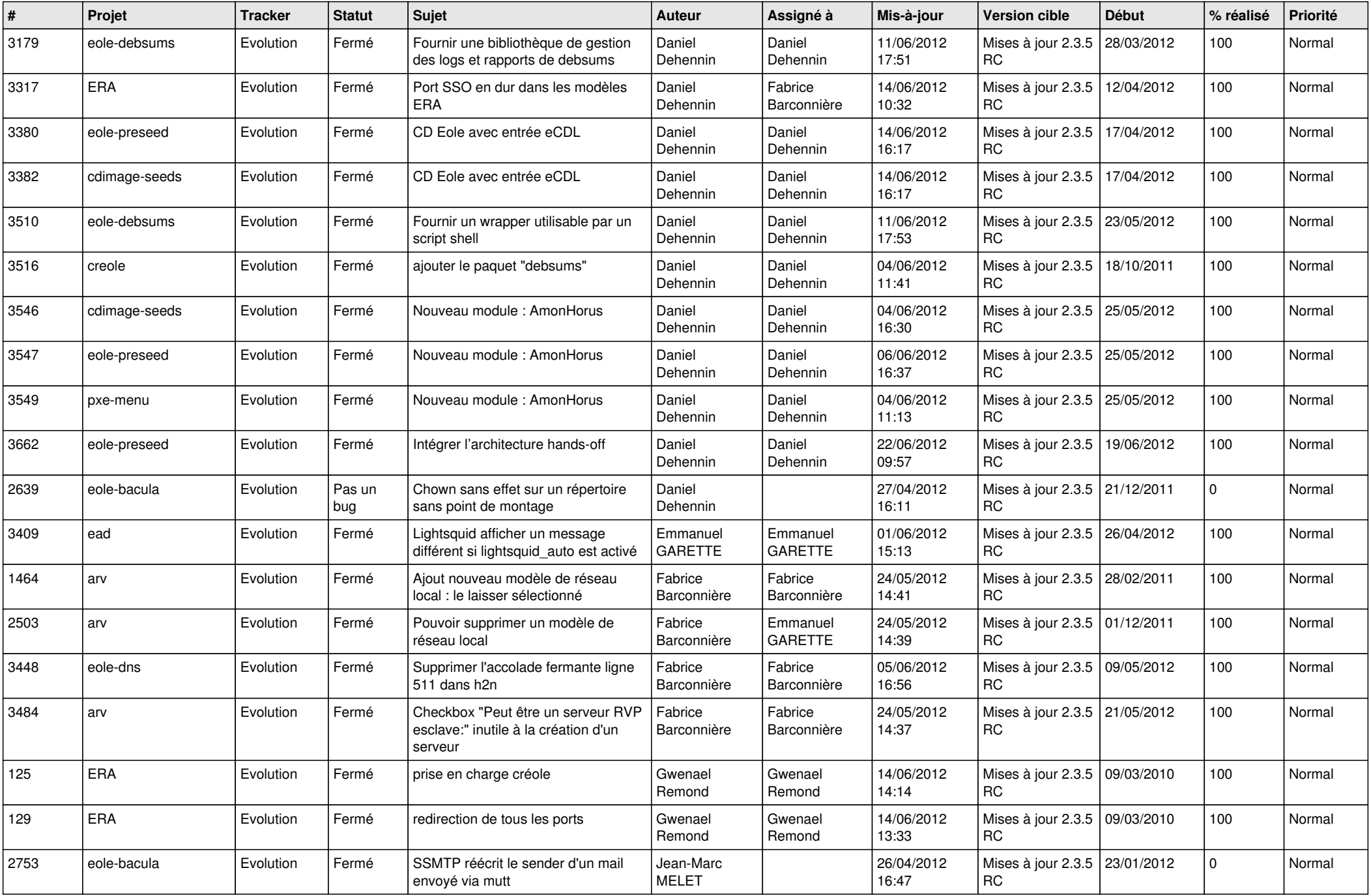

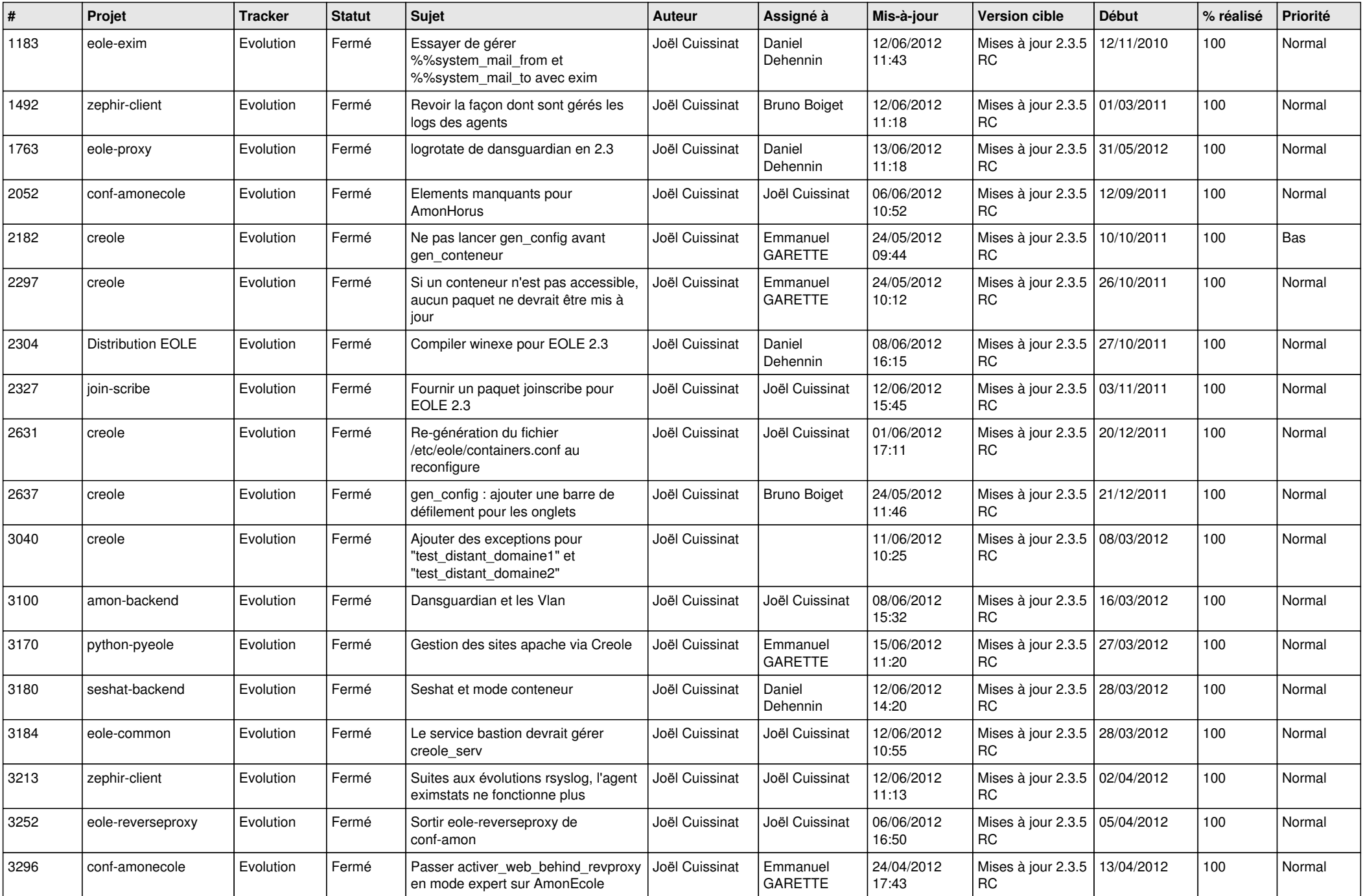

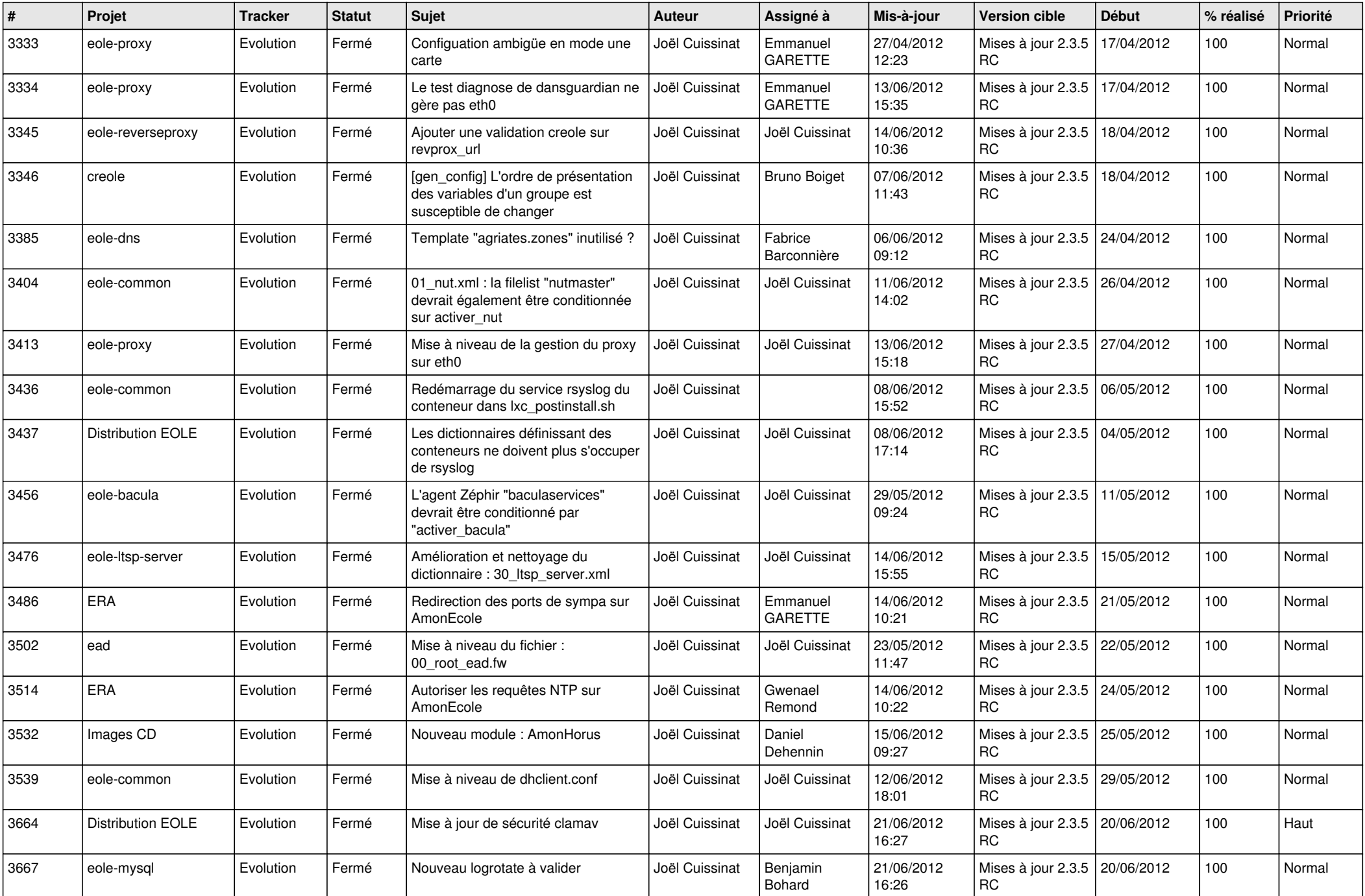

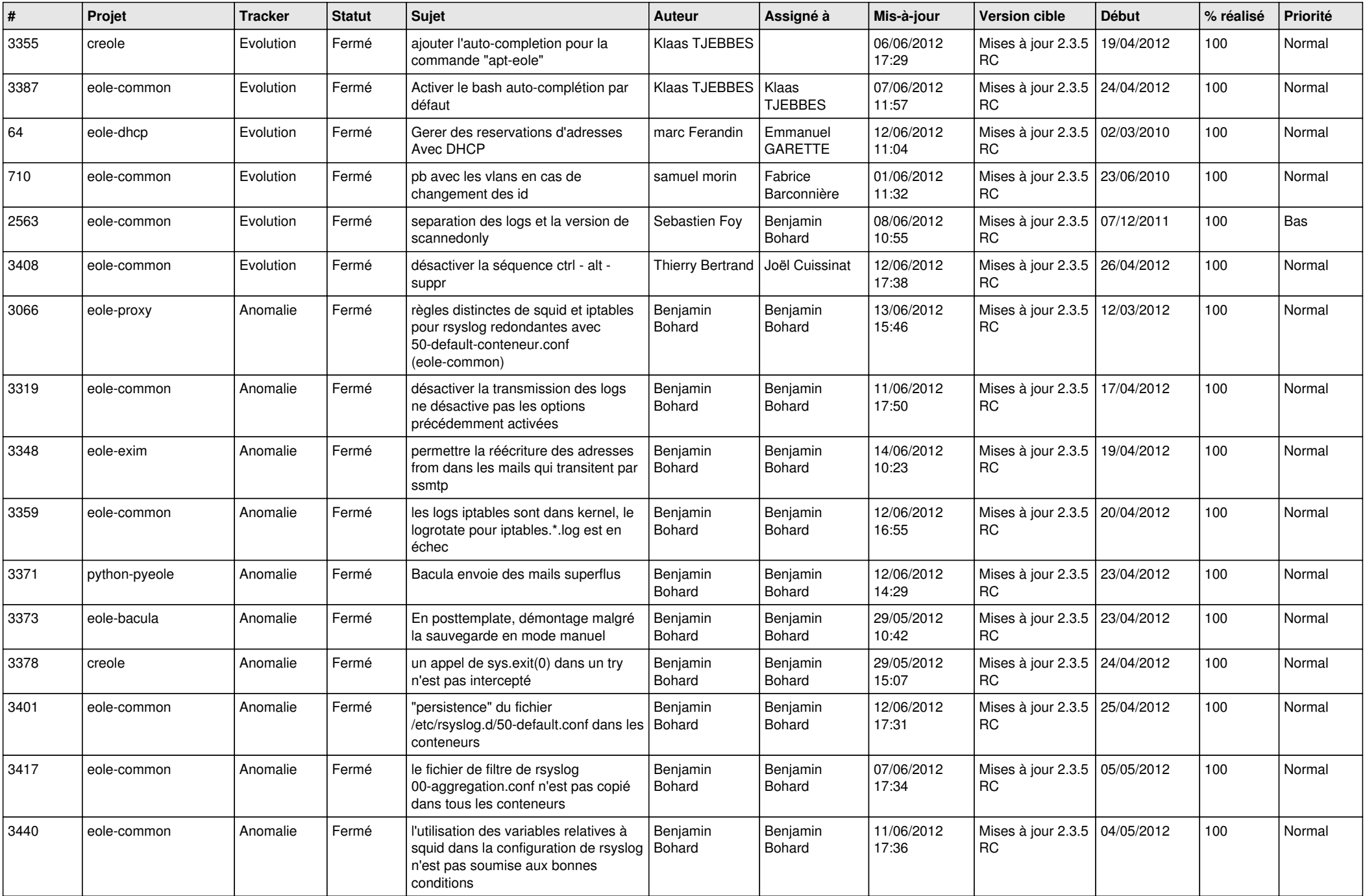

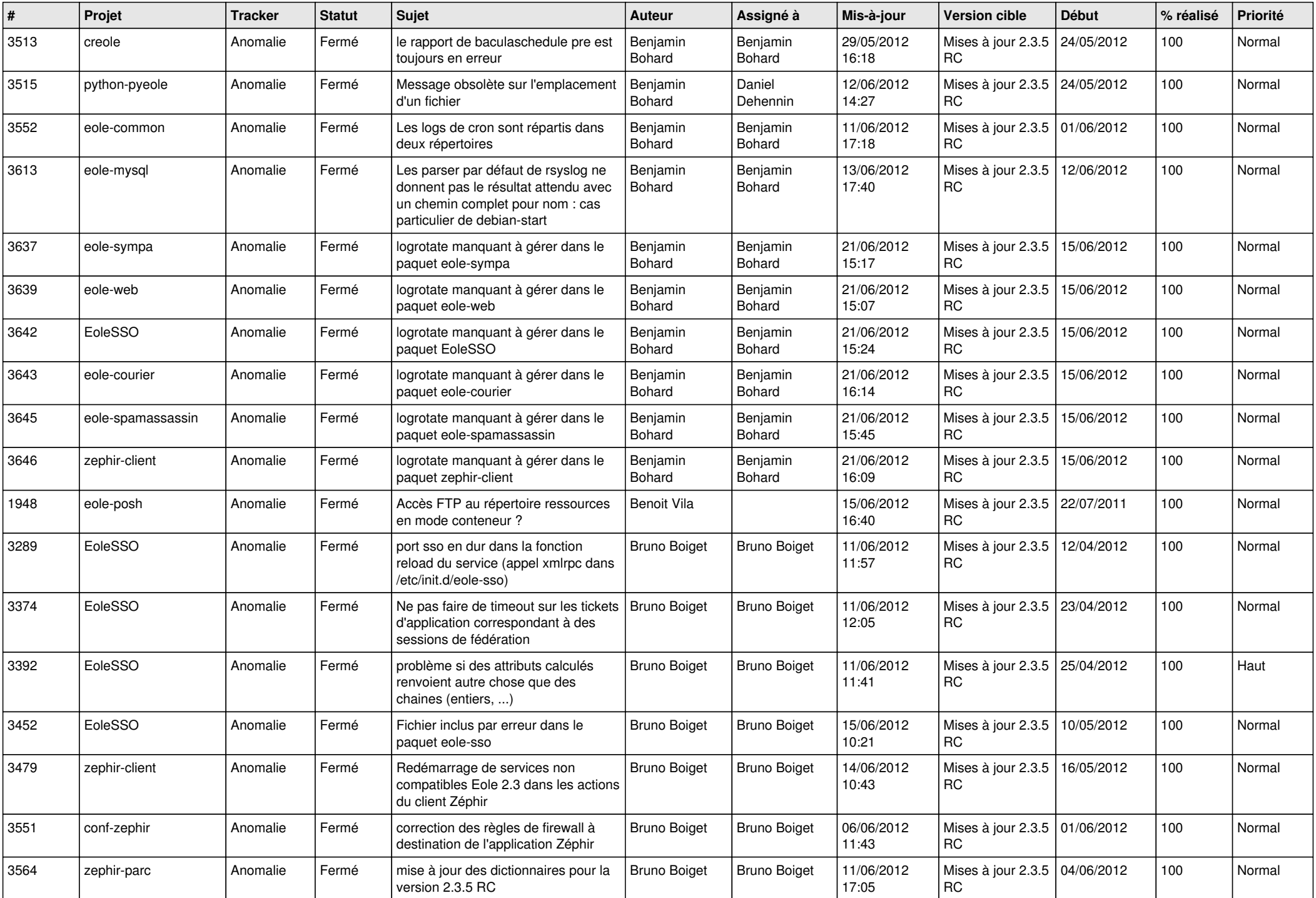

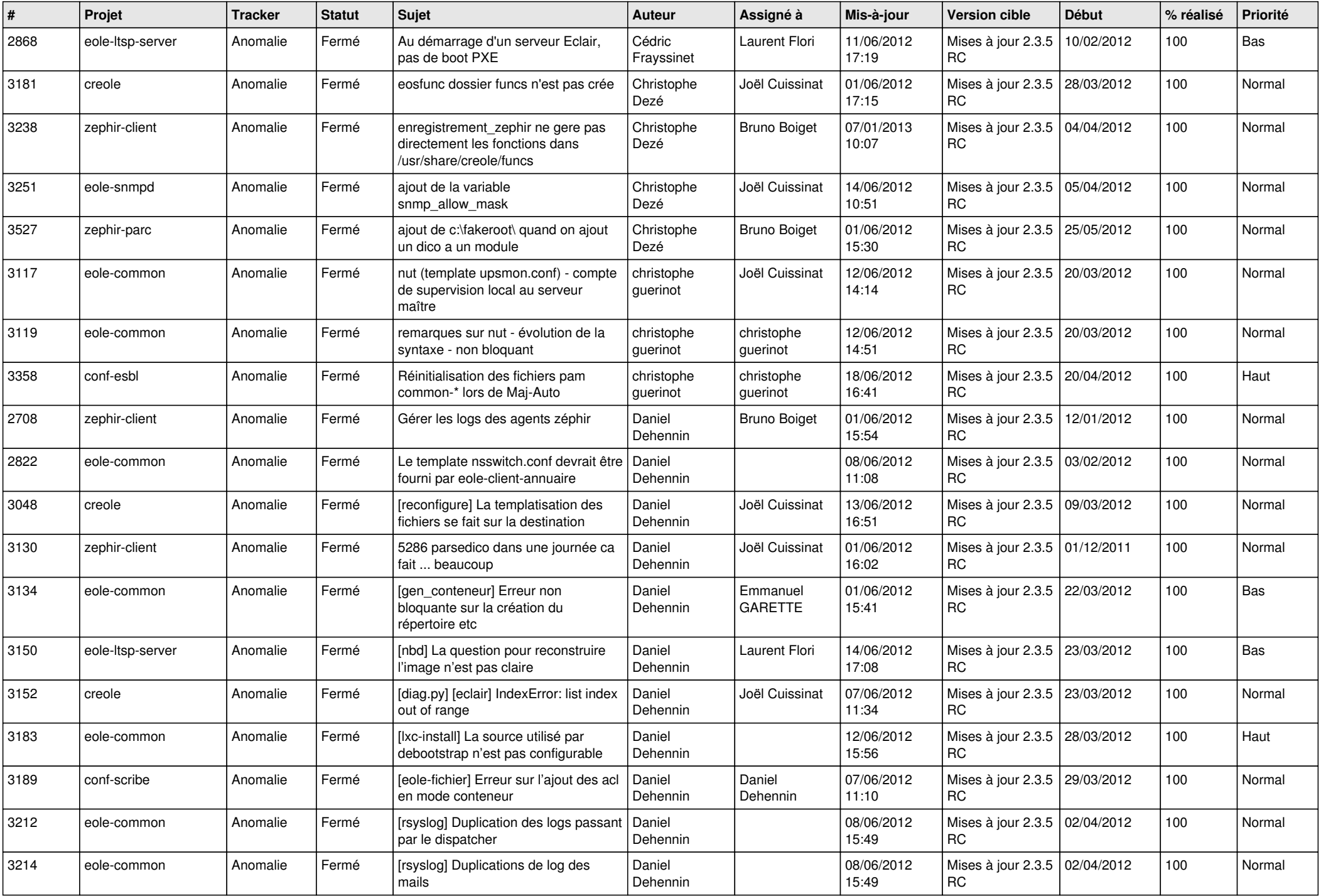

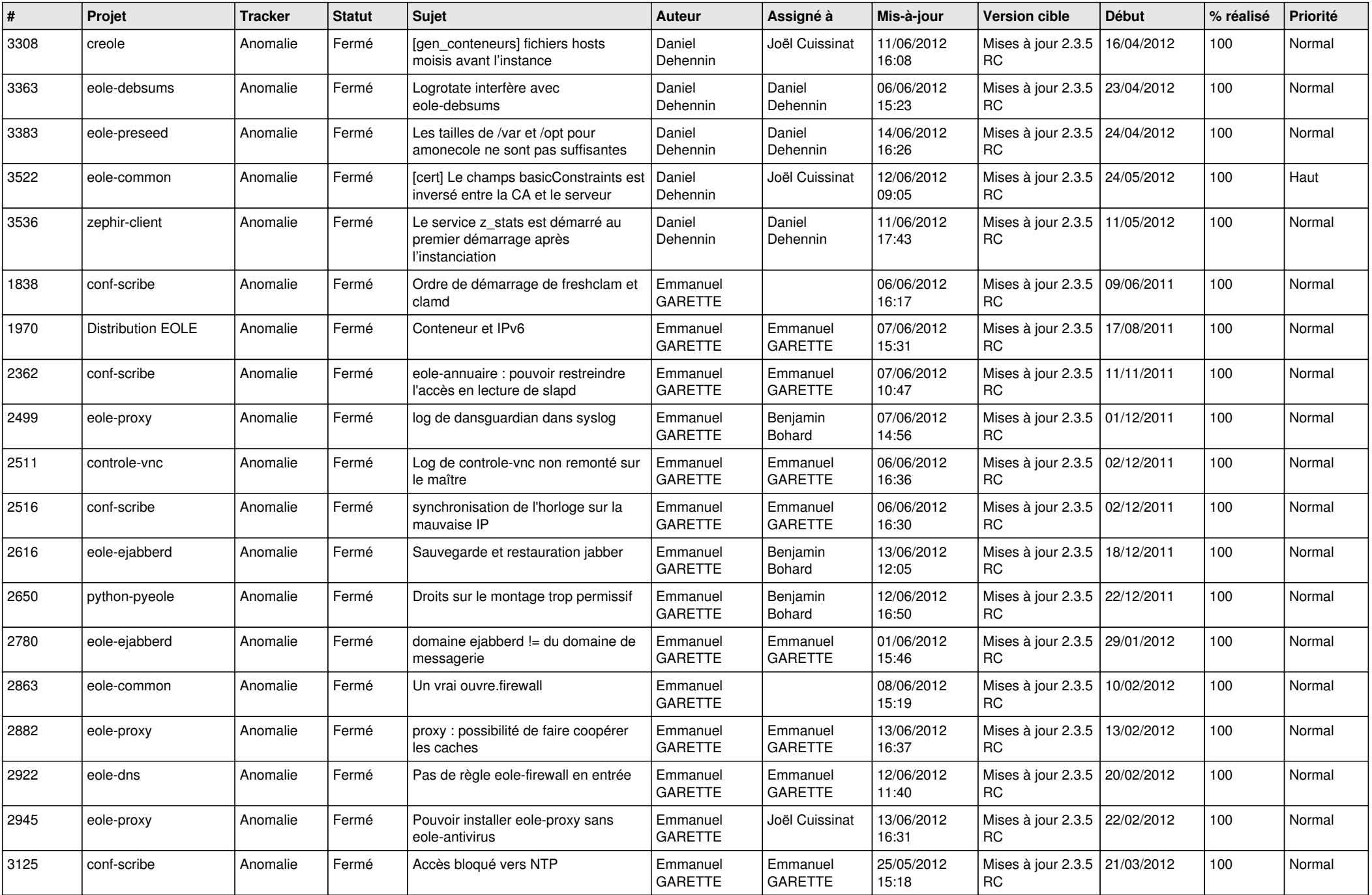

![](_page_8_Picture_811.jpeg)

![](_page_9_Picture_823.jpeg)

![](_page_10_Picture_786.jpeg)

![](_page_11_Picture_721.jpeg)

![](_page_12_Picture_771.jpeg)

![](_page_13_Picture_266.jpeg)